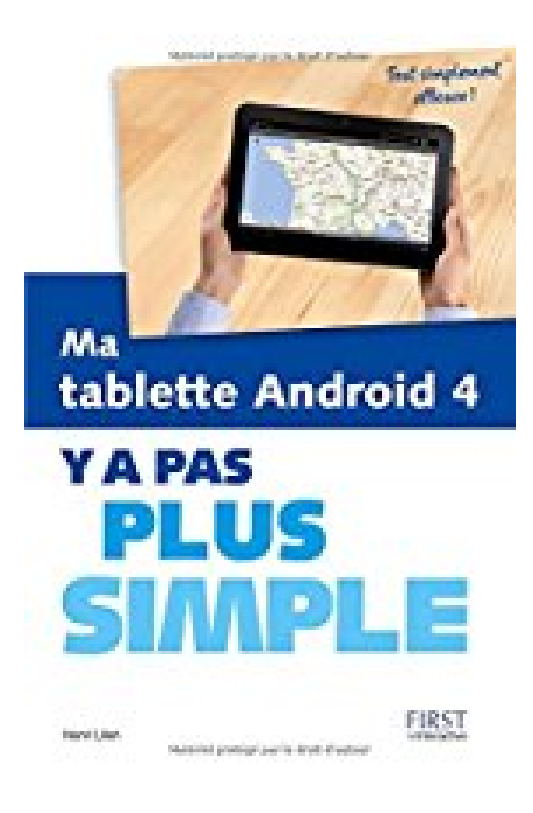

# **Ma tablette Android 4 Y a pas plus simple**

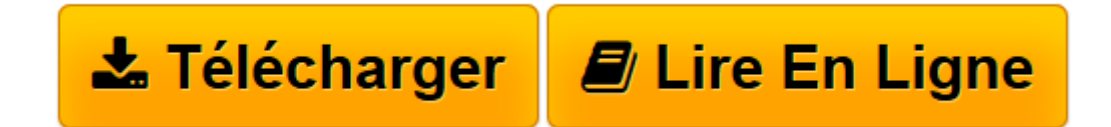

[Click here](http://bookspofr.club/fr/read.php?id=2754039708&src=fbs) if your download doesn"t start automatically

## **Ma tablette Android 4 Y a pas plus simple**

Henri LILEN

**Ma tablette Android 4 Y a pas plus simple** Henri LILEN

**[Télécharger](http://bookspofr.club/fr/read.php?id=2754039708&src=fbs)** [Ma tablette Android 4 Y a pas plus simple ...pdf](http://bookspofr.club/fr/read.php?id=2754039708&src=fbs)

**[Lire en ligne](http://bookspofr.club/fr/read.php?id=2754039708&src=fbs)** [Ma tablette Android 4 Y a pas plus simple ...pdf](http://bookspofr.club/fr/read.php?id=2754039708&src=fbs)

#### **Téléchargez et lisez en ligne Ma tablette Android 4 Y a pas plus simple Henri LILEN**

224 pages Extrait Présentation

Vous vous êtes résolu à franchir le pas, moins pour céder à la mode que pour accroître votre confort et enrichir vos loisirs. Vous voulez vous équiper d'une tablette électronique fonctionnant sous système Android dans sa version 4, dite ICS : Ice Cream Sandwich. C'est une excellente idée, nous vous en félicitons !

Mais vous ne savez pas forcément comment démarrer. C'est bien pourquoi vous avez acheté ce livre. Résolument pratique, il va vous enseigner clairement et simplement tout ce que vous devez savoir pour devenir un utilisateur averti. Pratique, facile d'accès, utilisant le langage courant et non celui des techniciens, il procède étape par étape. Ses nombreuses illustrations vous éviteront toute interrogation inutile.

11 se fonde sur la version pure d'Android Ice Cream Sandwich, version que les fabricants veulent d'ailleurs souvent enrichir en y intégrant leurs propres outils supplémentaires.

12 chapitres pour une prise en main réussie

Pour prendre un bon départ, le premier chapitre vous enseigne tout ce qui est essentiel sur Android en version 4. Il vous explique ce qu'est Android, vous montre comment démarrer avec une tablette, comment toucher l'écran pour manifester vos quatre volontés, etc.

Le chapitre 2 est plus spécialement consacré à la page d'accueil d'Android, son bureau. Vous y trouvez pour le moins tous les composants qui servent à piloter votre tablette. Plus quelques éléments installés par le fabricant et, par la suite, ceux que vous jugerez bon, vous-même, de disposer sur ce bureau pour les conserver sous la main.

Le chapitre 3 est celui de la personnalisation. Vous pouvez adapter la tablette à vos goûts et à vos besoins, la paramétrer, changer l'image de l'écran, modifier la date et l'heure, ajuster le niveau sonore, etc.

Cela fait, vous pouvez enfin commencer à surfer sur Internet et sur le Web. Avec le chapitre 4, vous choisirez votre mode de connexion, vous surferez, vous utiliserez les sites favoris ou vous rechercherez des sites spécifiques.

Le chapitre 5 est consacré à la messagerie avec Gmail principalement. Il vous enseigne tout ce que vous devez savoir pour bien l'utiliser et correspondre avec vos proches comme avec le monde entier.

Pour parfaire votre découverte du monde, le chapitre 6vous présente quelques grands sites sociaux tels que Facebook, Google+, Twitter, You Tube.

#### (...) Présentation de l'éditeur

Apprivoisez votre tablette en toute simplicité. Grâce à ce livre pratique et très visuel, n'importe qui peut se familiariser en quelques étapes seulement avec sa tablette et Ice Cream Sandwich, la superbe version 4 du système Android. En moins de 200 pages, en douze petits chapitres, ce livre de la nouvelle collection Y a pas plus simple apporte les connaissances indispensables pour qui veut faire ami - ami avec sa tablette Android :

- Découvrez Android 4 Ice Cream Sandwich

- Naviguez à l'écran
- Personnalisez Android 4
- Surfez sur Internet
- Dialoguez avec les sites sociaux
- Communiquez avec les messageries
- Enrichissez vos loisirs
- Utilisez les applications existantes
- Approvisionnez-vous en applications sur le marché Android
- Les 30 applications plébiscitées par les utilisateurs
- Echangez des photos et des documents
- Garantissez votre sécurité

Tout au long du livre, des rubriques pratiques permettent de simplifier la découverte de la tablette : Y a pas plus clair (Définitions), Y a pas plus malin (Astuces), Y a pas plus pratique (Mise en pratique).

### Biographie de l'auteur

Henri Lilen est l'auteur de nombreux livres d'informatique qui ont formé ou dépanné des milliers d'utilisateurs, comme L'Ordinateur Y a pas plus simple, le Livre de l'Internet. Henri Lilen est aussi l'auteur récent du Dictionnaire Informatique et numérique, ainsi que Le livre de Android 3 pour tablettes.

Download and Read Online Ma tablette Android 4 Y a pas plus simple Henri LILEN #5LJMQY69KTG

Lire Ma tablette Android 4 Y a pas plus simple par Henri LILEN pour ebook en ligneMa tablette Android 4 Y a pas plus simple par Henri LILEN Téléchargement gratuit de PDF, livres audio, livres à lire, bons livres à lire, livres bon marché, bons livres, livres en ligne, livres en ligne, revues de livres epub, lecture de livres en ligne, livres à lire en ligne, bibliothèque en ligne, bons livres à lire, PDF Les meilleurs livres à lire, les meilleurs livres pour lire les livres Ma tablette Android 4 Y a pas plus simple par Henri LILEN à lire en ligne.Online Ma tablette Android 4 Y a pas plus simple par Henri LILEN ebook Téléchargement PDFMa tablette Android 4 Y a pas plus simple par Henri LILEN DocMa tablette Android 4 Y a pas plus simple par Henri LILEN MobipocketMa tablette Android 4 Y a pas plus simple par Henri LILEN EPub **5LJMQY69KTG5LJMQY69KTG5LJMQY69KTG**